## ICT授業活用教育実践

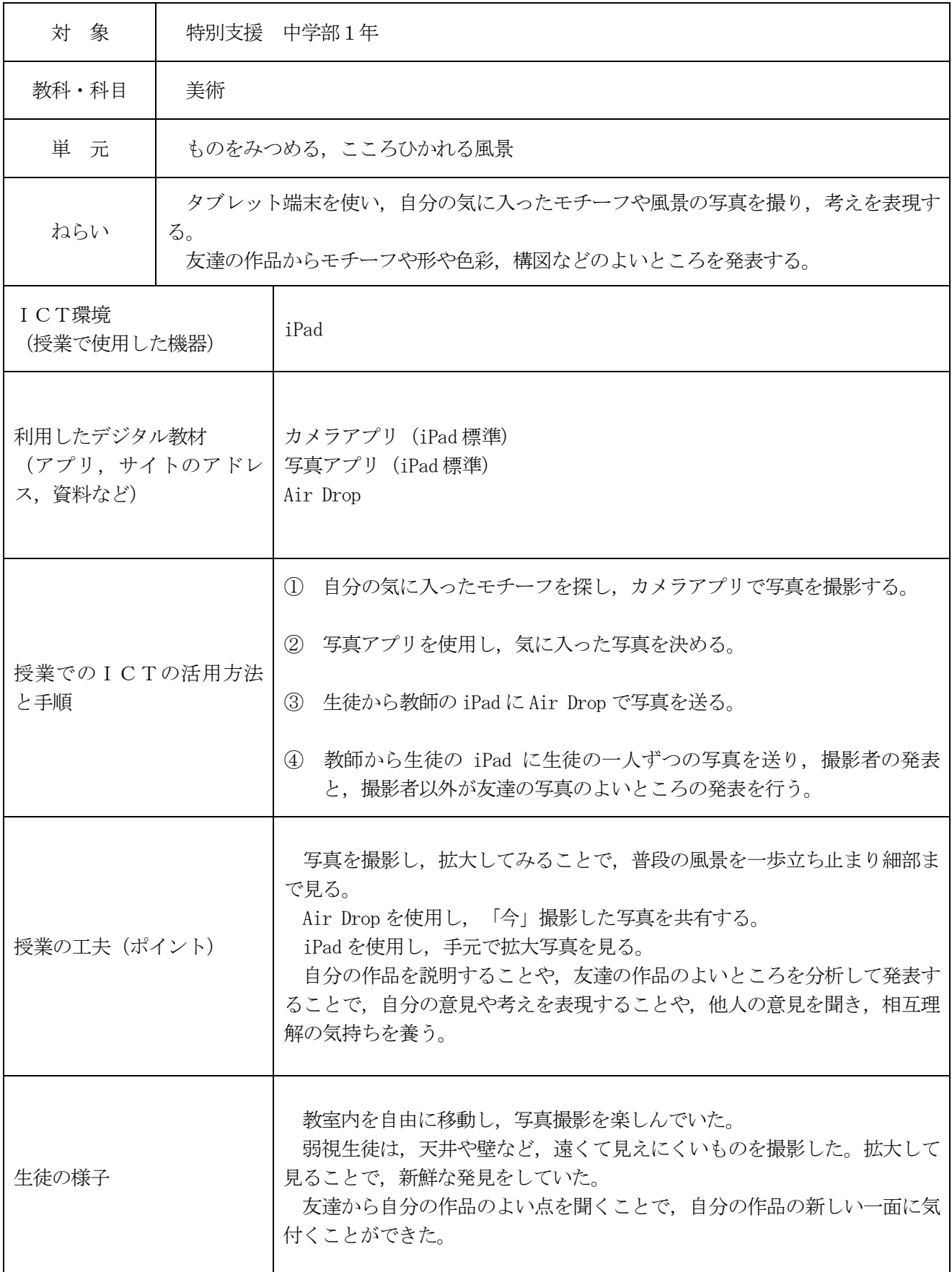

## 実践例

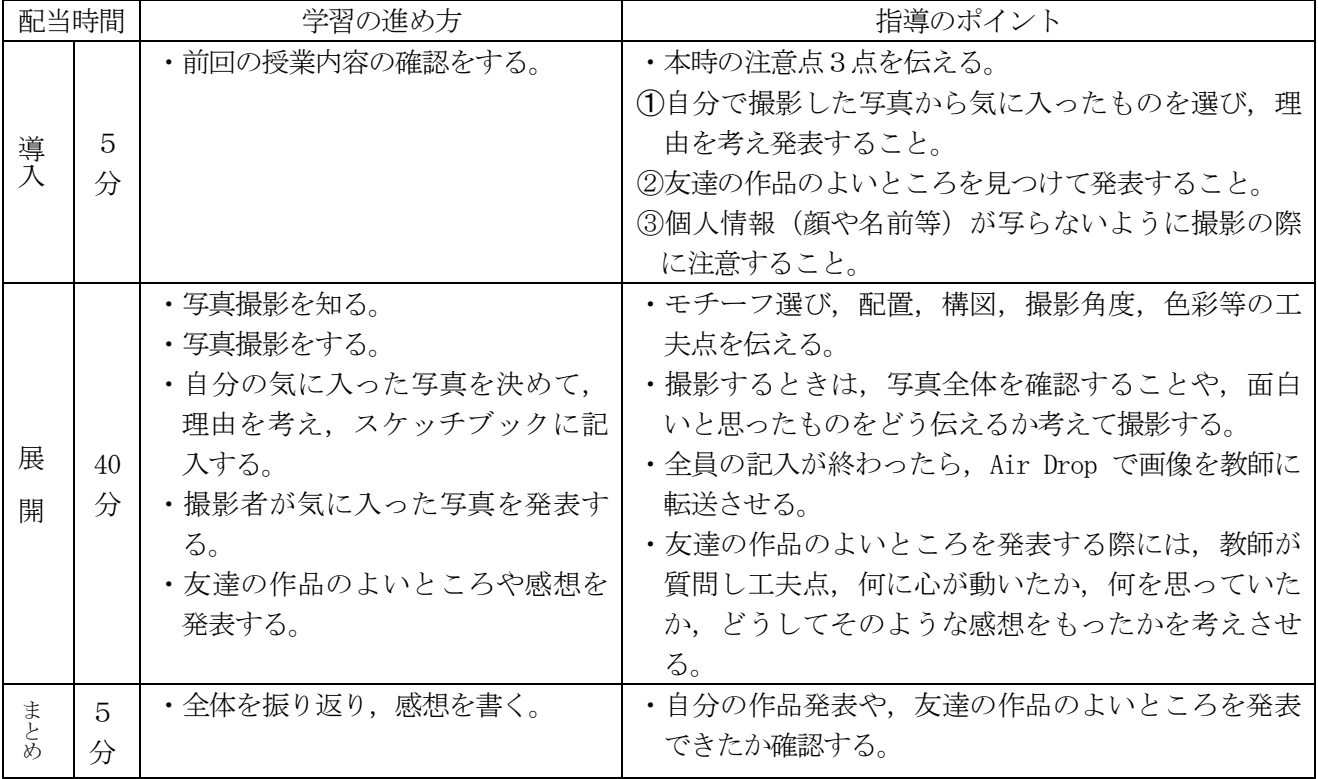

## 評価

![](_page_1_Picture_289.jpeg)

<実践の感想及び反省点等>

写真の扱い方や個人情報を含まない写真を撮影することをきちんと説明することが必要である。

iPad をふだんから使用し、補助具として活用できるように継続的な指導が必要である。

構図の工夫や色彩,テーマ選びのおもしろさの分かる参考作品で,生徒の創作意欲を高めることも必要だ と思った。

iPad の画面が,どの程度見えているのかをきちんと把握して実施する必要がある。また,iPad のアクセ シビリティを使って,見やすい画面の設定を生徒ができるとよい。